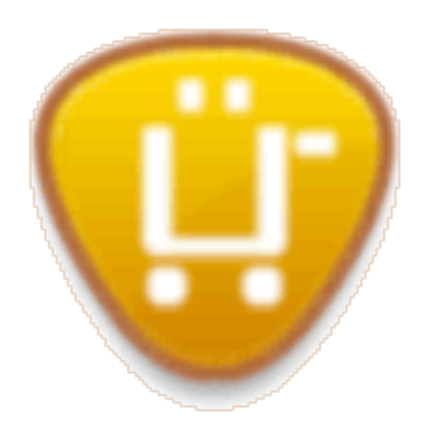

# Hands On Guide to Module Development

By: Ryan Szrama, Lyle Mantooth

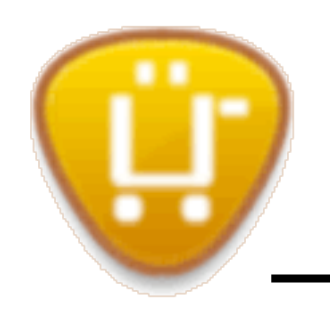

#### Session Overview

- Examining a recently developed module:
	- http://drupal.org/project/keyword autocomplete
- Download step-by-step examples:
	- <http://www.ubercart.org/files/handson.zip>
- Discussing best practices to improve your first versions
- Writing code that is easier to maintain

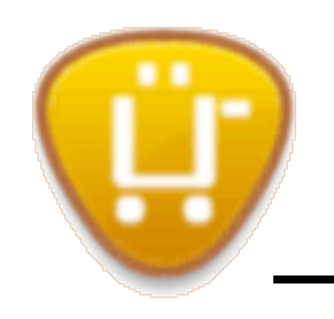

Development Environment

- IDE / Text Editor (ex: jEdit)
- Firefox + Firebug
- FTP (if necessary, ex: FileZilla)
- <http://api.drupal.org>
- http://drupal.org/coding-standards

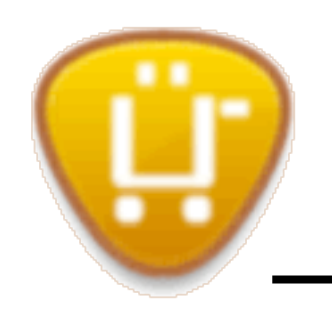

Preliminary Questions

- What are your specifications?
- What should be configurable?
- What data is being stored?
- What pages will you need?
- What forms will you need?

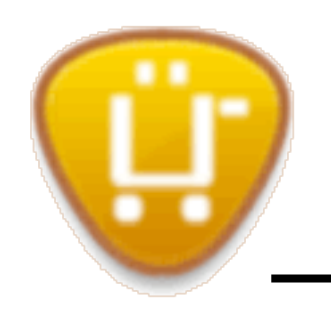

Hands On Guide to Module Development

Getting Started on the Module - Example 1

- Opening lines and comments
- Commenting as you go...
	- <http://drupal.org/node/1354>
- Standardize your module layout
	- Ex: hook menu() module table of contents

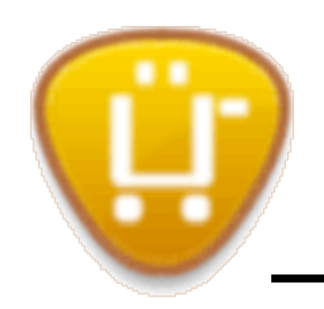

## Defining and Handling Data - Example 2

- Create an install file using the new Schema API
- Write an API (set of functions) to handle...
	- Saving that data (create and update)
	- Loading that data
	- Deleting that data
- Use the API to avoid queries in form handlers

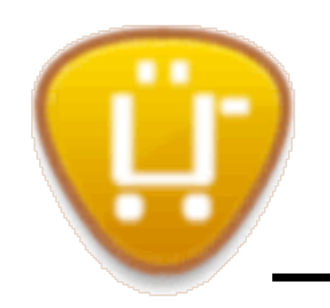

### Those First Hooks - Example 3

- Implement hook menu(); good changes in D6!
	- Eliminating arg() with callback arguments
	- Using the file handler for performance
	- Local tasks (secondary tabs)
	- Path placeholders
- Defining the module based permissions

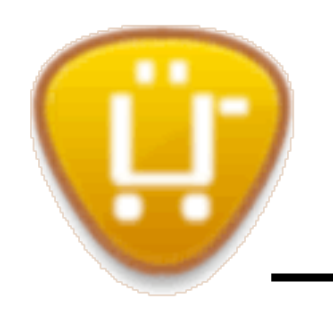

Writing Smarter Functions - uc\_cart.module

- Avoid large, multi-purpose functions
- Make functions smaller and reusable
- Comment the parameters and return values!
- Perform actions on form submit not page load
- Follow security standards the first time around

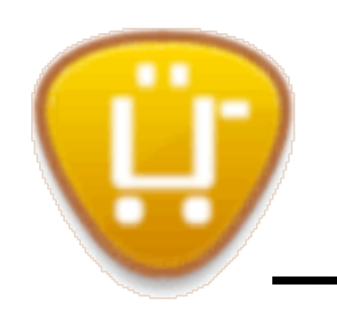

Altering a Form

- How to implement hook form alter()
- How to figure out a form ID using Firebug
- How to alter existing elements on a form
- Testing the autocomplete

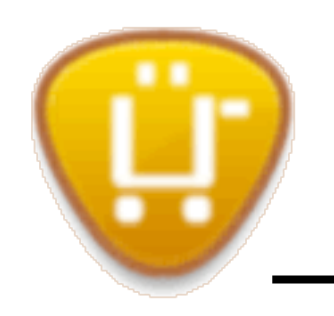

Hands On Guide to Module Development

Other Concepts in Keyword Autocomplete

- Using a theme function to prepare output
- Creating simple system settings forms
- Using Drupal's autocomplete API for forms
- Deciding on a navigation scheme

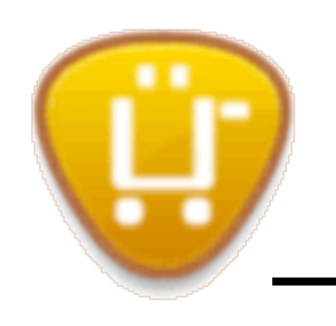

#### Resources

- Programming Best Practices thanks, dww!
- <http://drupal.org/node/287350>
- [http://drupal.org/coding-standards](http://drupal.org/node/287350)
- [http://drupal.org/writing-secure-code](http://drupal.org/node/287350)